#### **Spoils of the Hackathon**

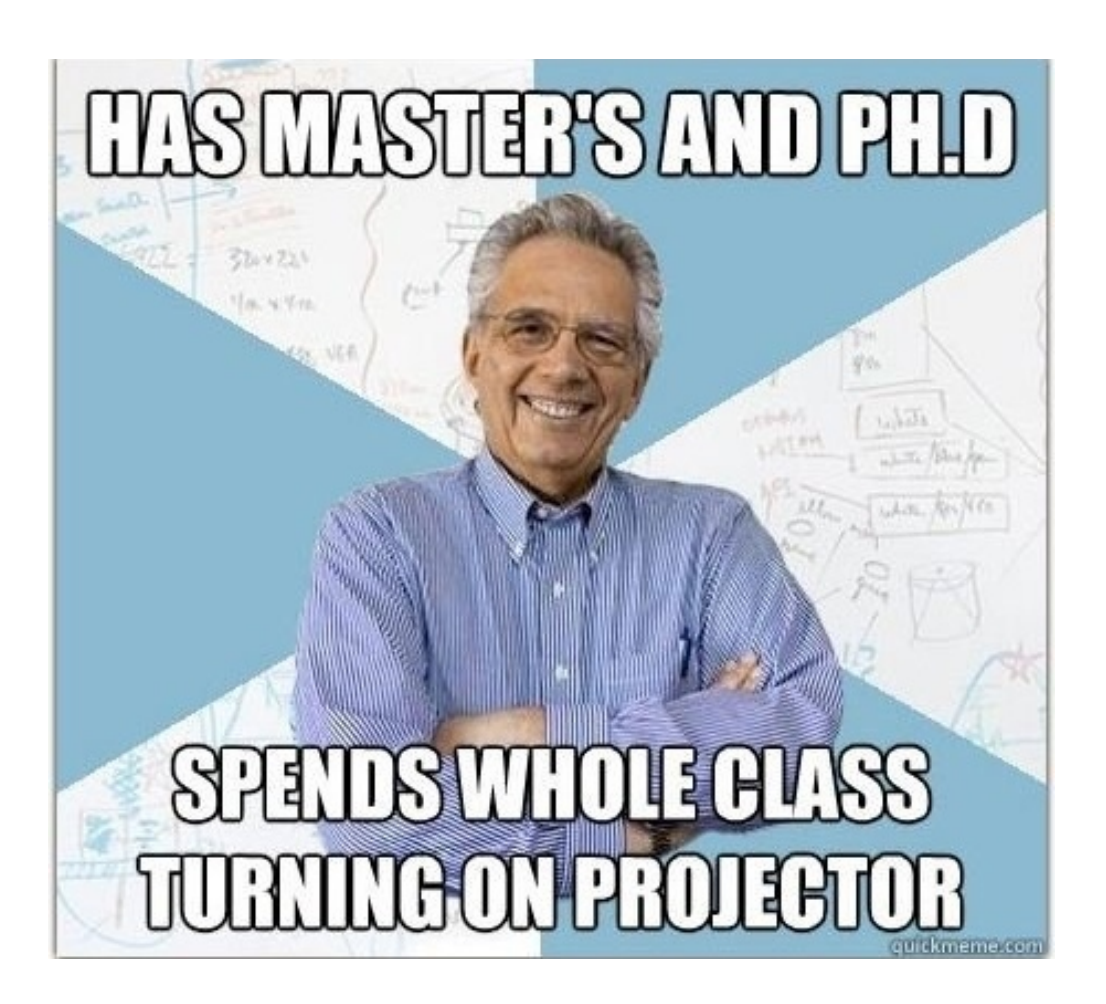

[Leon Fedotov](https://twitter.com/#!/LeonFedotov) [Joey Geralnik](https://twitter.com/#!/jgeralnik) [Itzik Kotler](https://twitter.com/#!/itzikkotler)

### **Hackathon:**

- The hackathon was really awesome
- Next "Spoils of the Hackathon" presentation could be given by YOU!
- Seriously: come, code, crack, create. It is really fun.

# **pytroj**

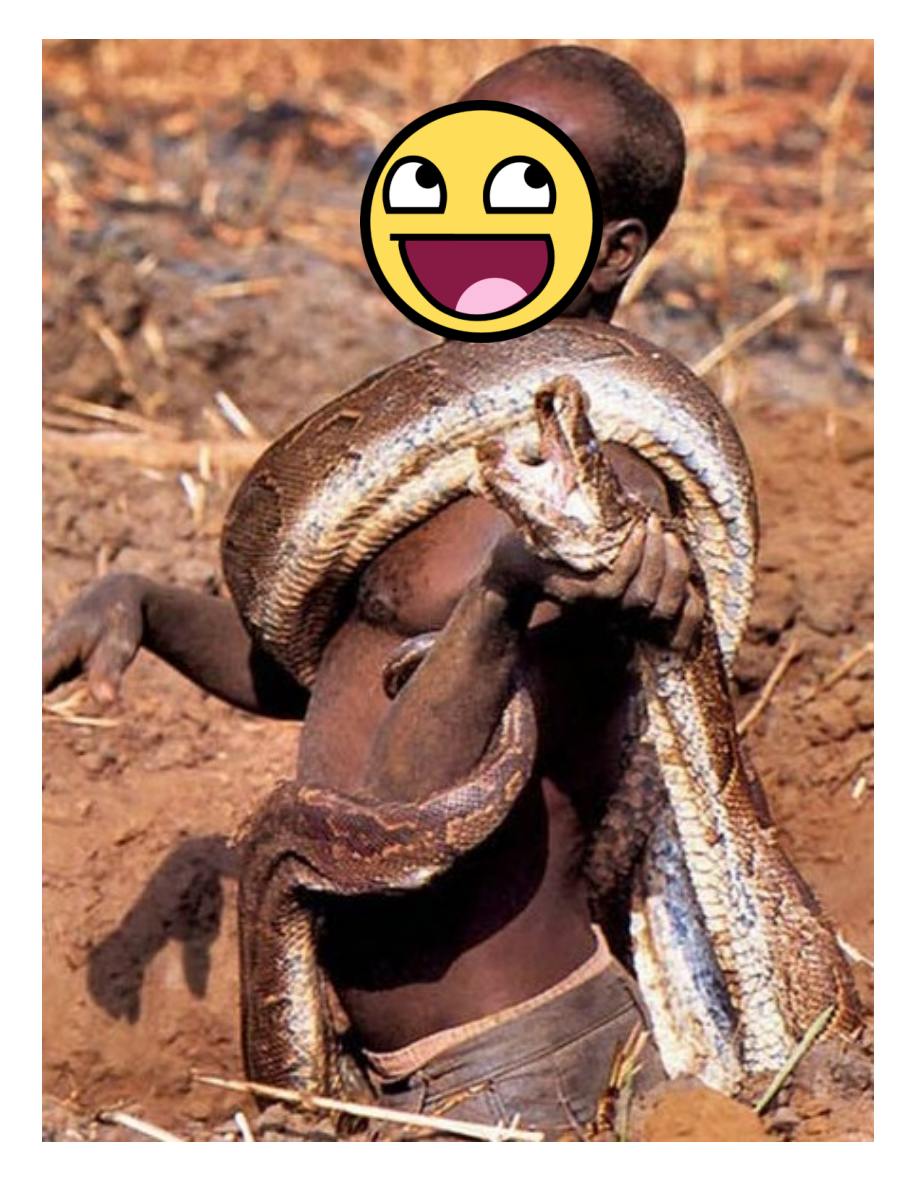

## **Python's execution**

- Python file is interpreted.
- Bytecode is stored in a file with the same name but with the pyc extension.
- o The file is signed with the original file's system timestamp and executed.
- Next time you run the same file, python will look for a pyc file and check it's timestamp against the original.
- If they match we are good to go and python only executes the bytecode without reinterpretation.

# **Goals of pytroj**

- Self infecting payload.
- o Once an infected file is executed pytroj looks for pyc files and prepends itself to them.
- o Then the infected file executes its original bytecode.
- If at any time the .py file is updated, the .pyc will be automatically recompiled. This is intentional: the updated code must run or pytroj will be easily detectable.
- However, because pytroj infects all .pyc files on each run it should quickly be reinfected

### **Flow**

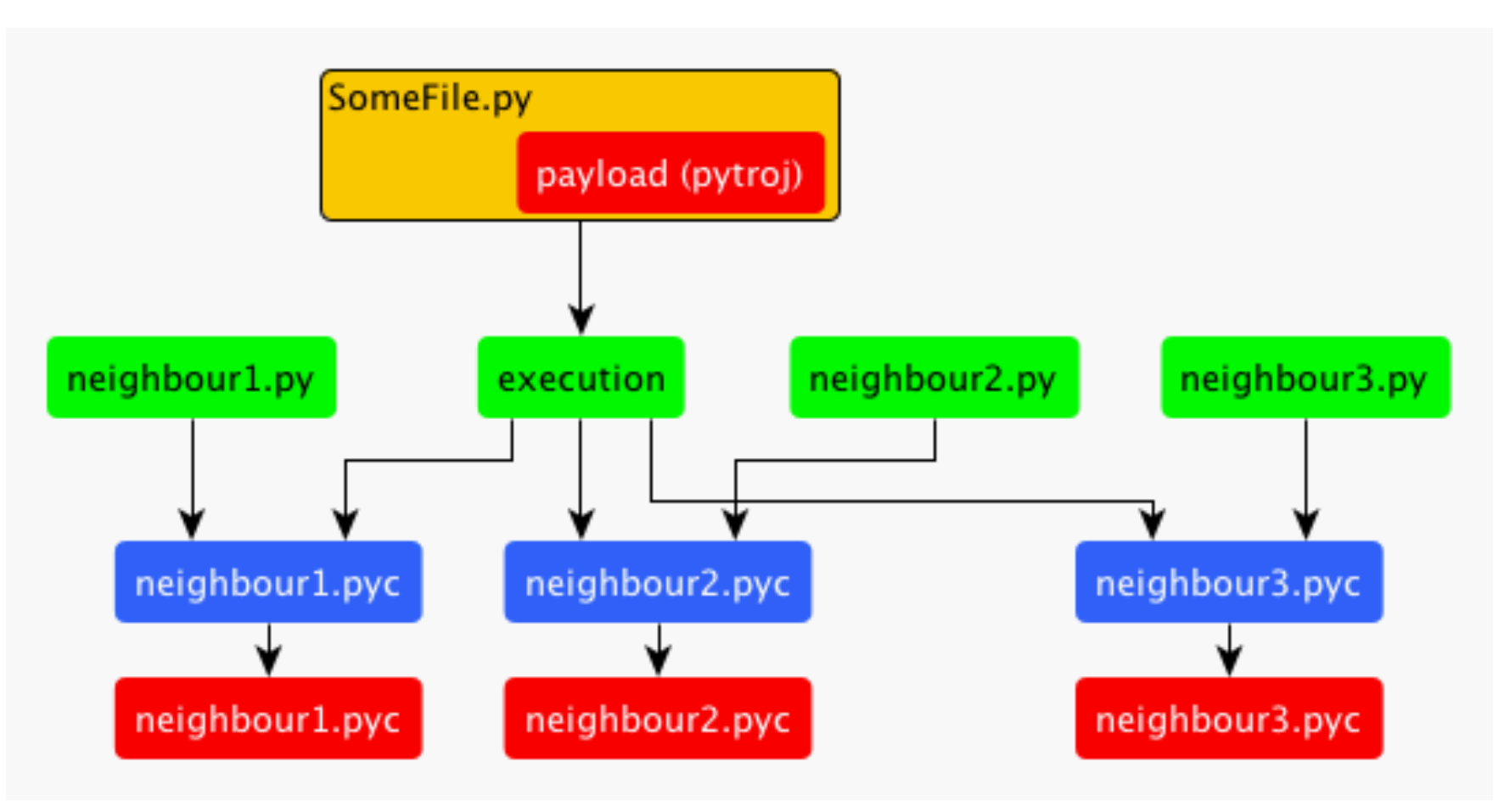

# **How?**

- $\circ$  pytroj opens the file it's been executing from.
- $\circ$  Reads the bytecode, and finds itself with a string trick - we bound out payload with two strings.
- $\circ$  then it looks for pyc files, and uses the same technique to inject what it found into the files.
- $\circ$  saves the files without touching the timestamp that "signs" the pyc file.

## **Getting started**

- Code must be able to reproduce.
- Quine? No, we cheat.
- Program reads itself, locates malicious part, and copies to other .pyc files.

## **Tampering with pyc files**

- Python marshal module reads pyc files (less magic number and timestamp) and returns code object.
- Code object is read only :-(.
- Open source to the rescue! [Byteplay](http://code.google.com/p/byteplay/) reads new Code object that can be converted to marshal code objects and are easy to work with.
- Include byteplay in pytroj
- Payload is now  $\sim$  30KB.

## **Restructuring - but first!**

- Can't count the number of times I entered `rm \*.pyc` to remove infected pyc files and start again - -
- All it would take is one mistake to enter `rm \*.py` instead
- Summary: use version control. Plus, [github](https://github.com) is free hosting.

## **Restructuring - payload size**

- How can we decrease size of payload?
- Once again, open source to the rescue.
- [pyminifier](http://code.activestate.com/recipes/576704-python-code-minifier/) takes input file, zips it, converts result to base64, produces output file with: **exec zlib.decompress(base64.b64decode ("base64\_program\_here"))**
- Minifying byteplay brings payload size down to  $\neg$ 7KB.
- For comparison, .pyc files in my /usr/lib/python2.7 range between 100B and 170KB, with most being above 10. 7KB will usually not be noticeable.
- can be gunzipped and minimized further but we wanted to keep the logic open and easy to understand.

## **Automatically detecting length of exploit**

- Simple hack begin and end code with: signature = "DC9723"
- Gets translated into: 0 LOAD CONST 0 ('DC9723') 3 STORE NAME 0 (signature)
- if data.code[1][1] == signature: #Code is already infected return
- To find exploit size, iterate over own code until you come to the second signature, easy!

### **Live example!**

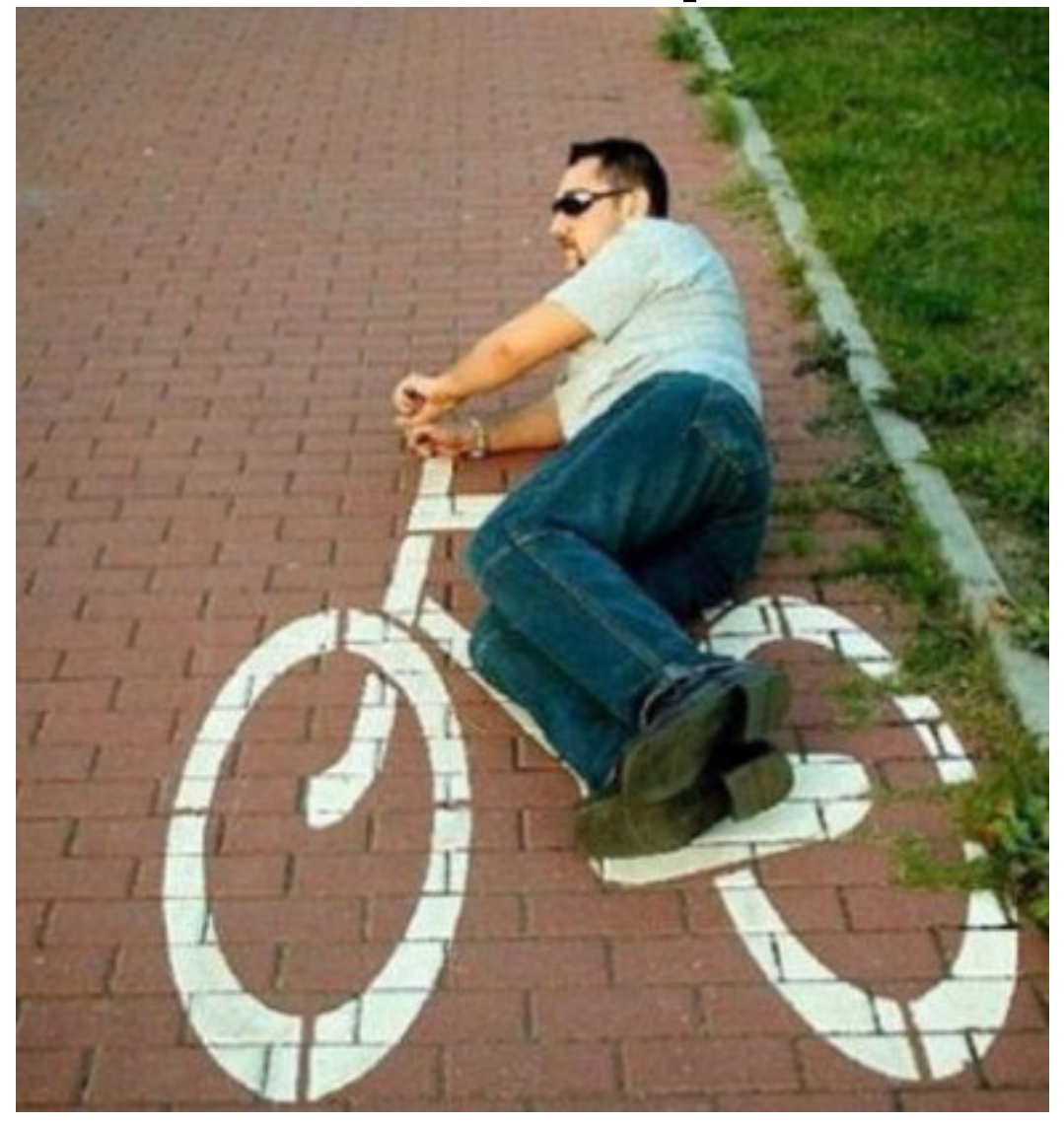

#### **Less than legal next steps:**

- Infect package on <u>pypi</u>. Installing the package with `pip install infected django` could infect the whole system.
- Malicious code instead of our harmless payload could do anything: keylog, spyware, etc.

# **linx**

- <https://github.com/jgeralnik/Pytroj>
- [http://news.ycombinator.com/item?](http://news.ycombinator.com/item?id=3039439) [id=3039439](http://news.ycombinator.com/item?id=3039439)
- [http://www.symantec.](http://www.symantec.com/connect/blogs/python-has-venom) [com/connect/blogs/python-has-venom](http://www.symantec.com/connect/blogs/python-has-venom)
- <http://www.google.co.il/search?q=pytroj>

#### **FIN**

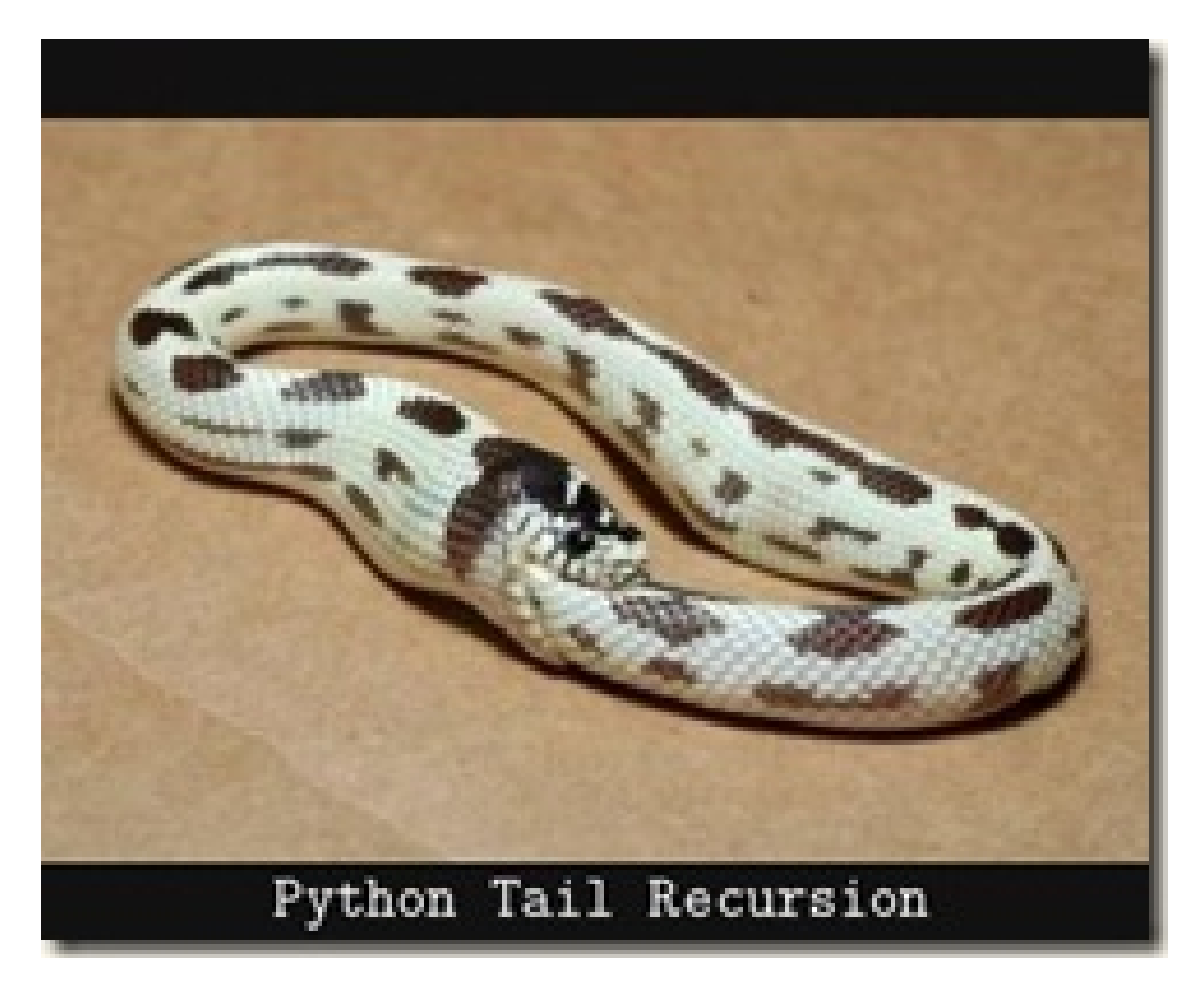